# **1.1**

TM 810T TM 810T Intel 810 , PPGA FC-PGA CPU Intel Celeron II Pentium III 0.13 Tualatin CPU VIA Cyrix III CPU Micro ATX  $i752$  AGP  $AC'97$ Socket 370

# ◆ AGP Accelerated Graphics Port

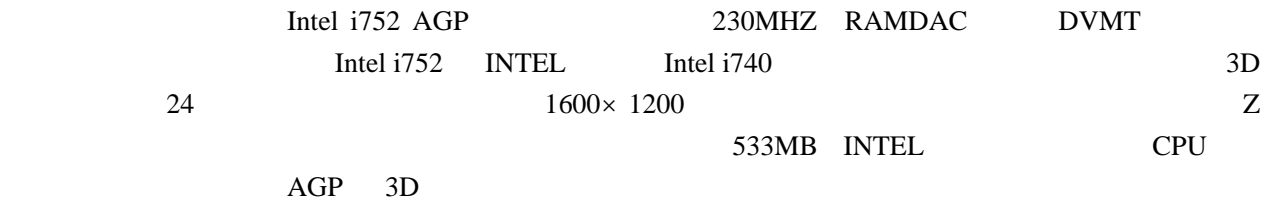

### ♦**SDRAM(Synchronous Dynamic Random Access Memory )**

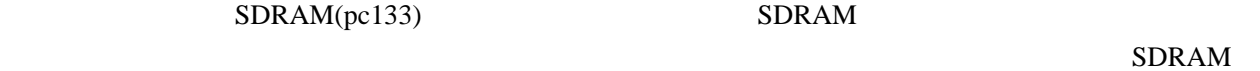

#### ♦ **Ultra DMA**-**66/33 Bus Master IDE**

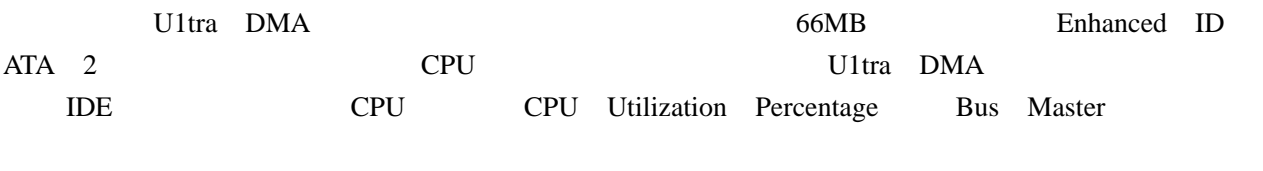

# ♦ **ACPI ( Advanced Configuration and Power Interface**)

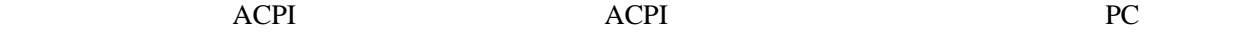

 $\triangle$  **AC'97** 

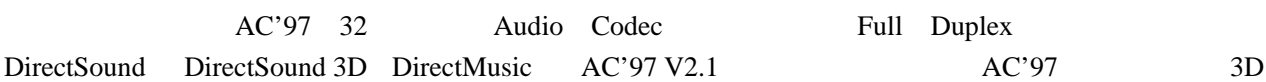

### $1.2$

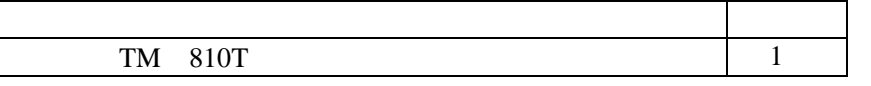

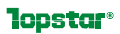

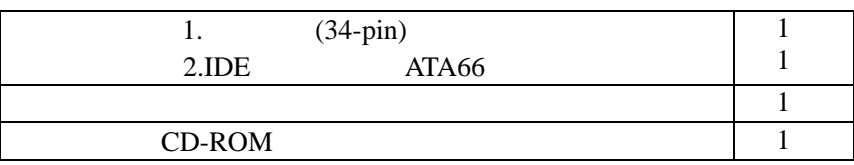

# $1.3$

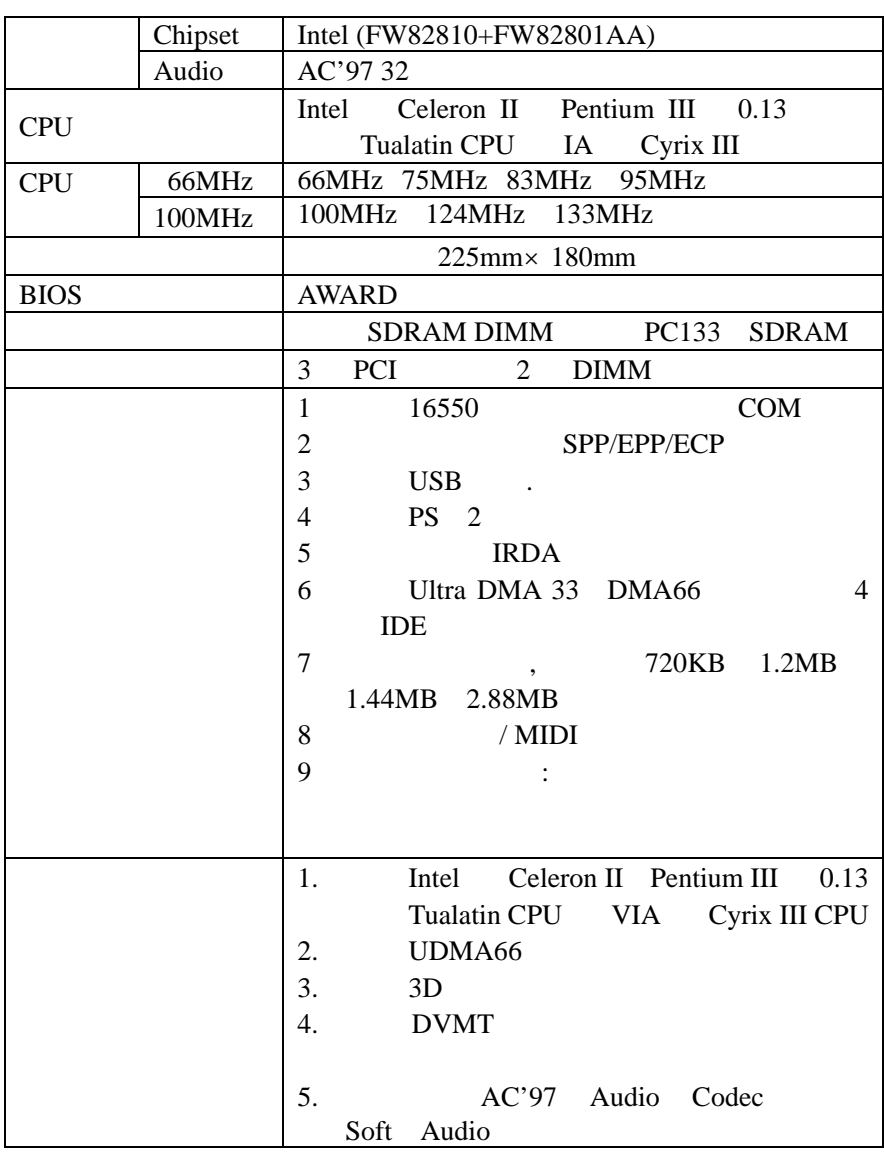

**2.1** 

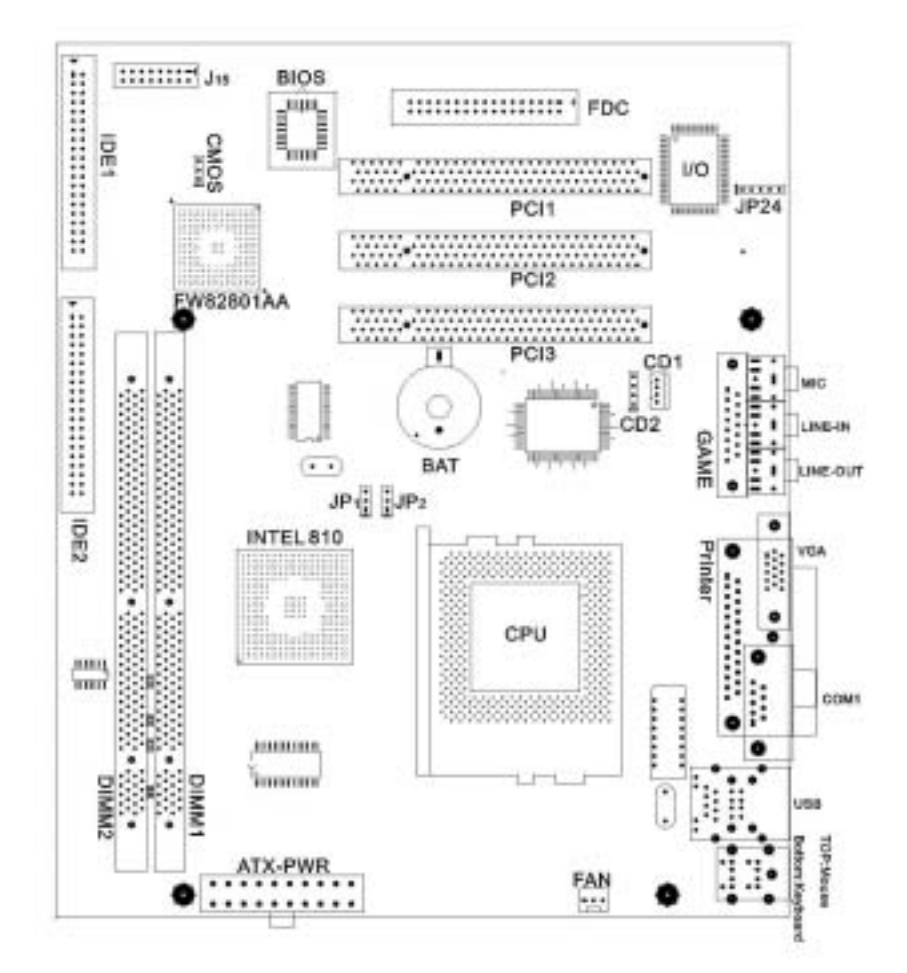

# **2.2**

#### **2.2.1** 安装系统内存

TM-810T 168 SDRAM DIMM(Dual Inline Memory Module) 8M 16M 32M 64M 128M 256M PC100 /PC133 SDRAM

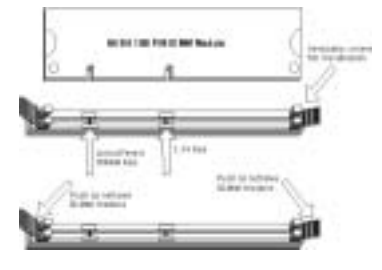

#### $\blacklozenge$ SDRAM Pin 1 Pin 1 Pin 1

- " Tabs"
- $\blacklozenge$  SDRAM  $\blacktriangleright$  KEY

- 
- $\blacklozenge$

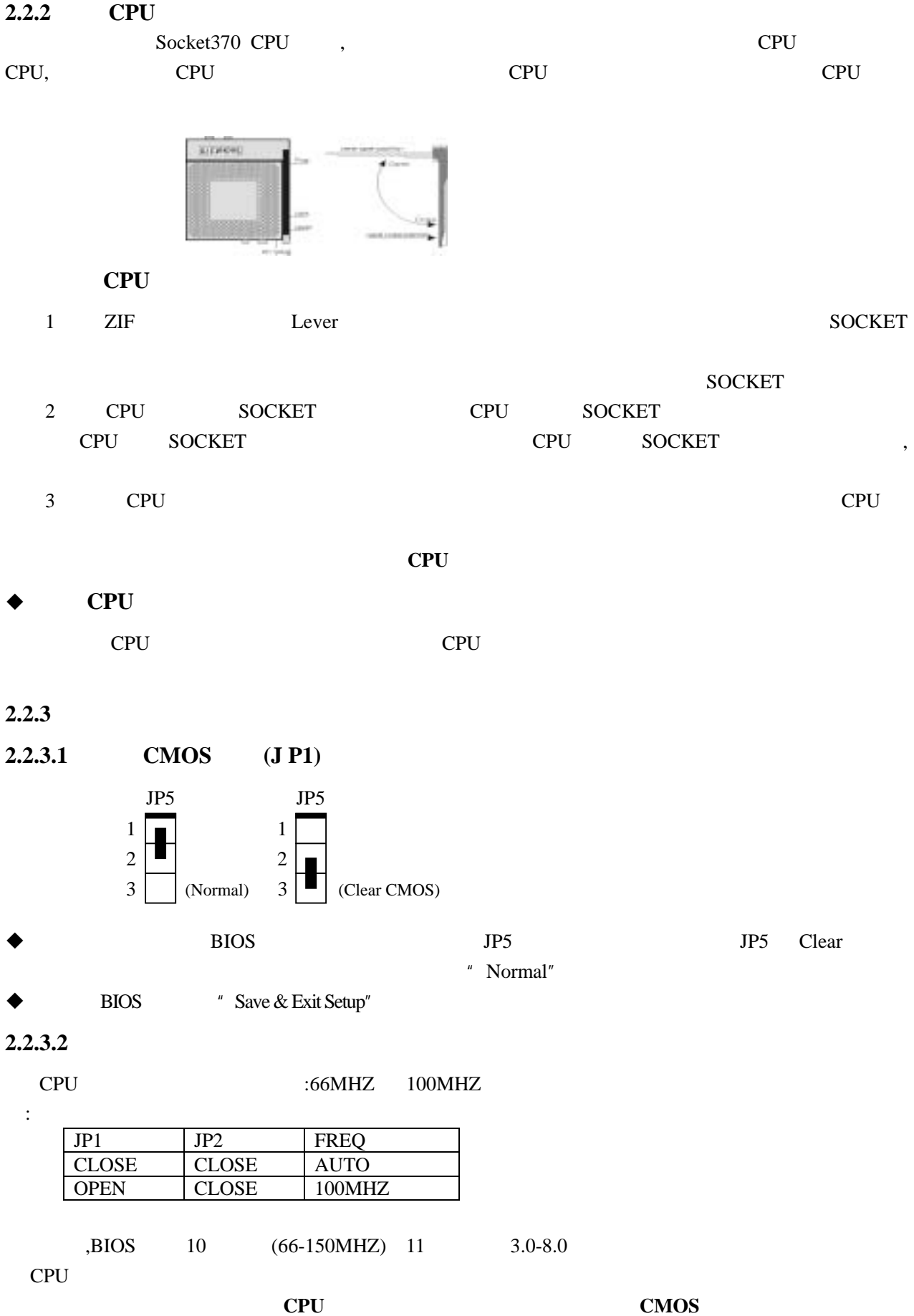

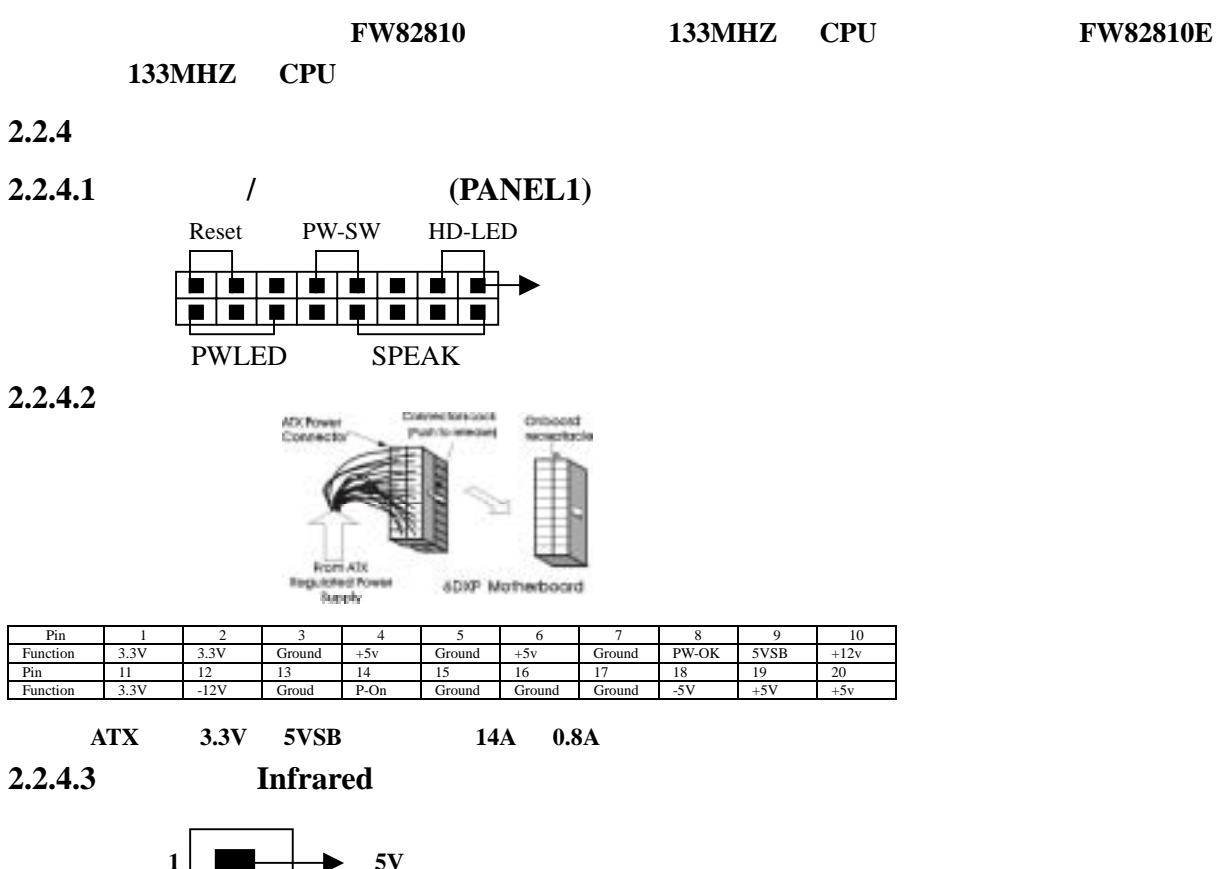

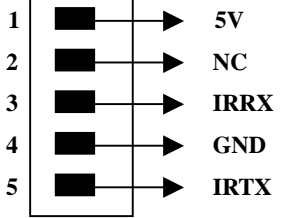

#### **2.2.4.4** 外部连接头

声卡外部接头

# $\blacklozenge$

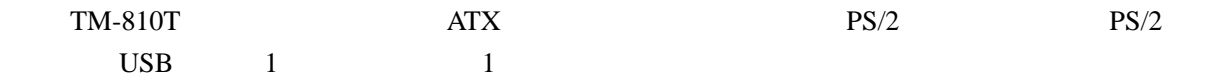

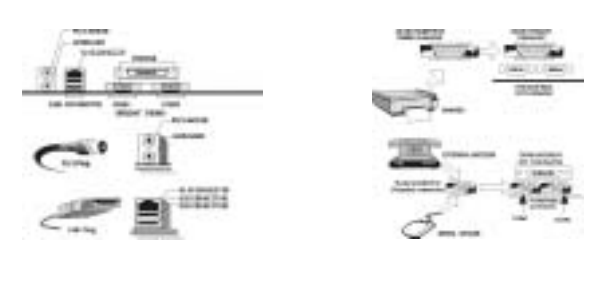

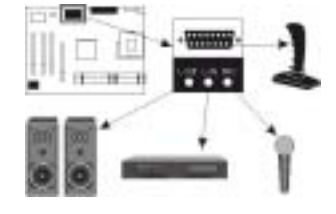

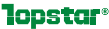

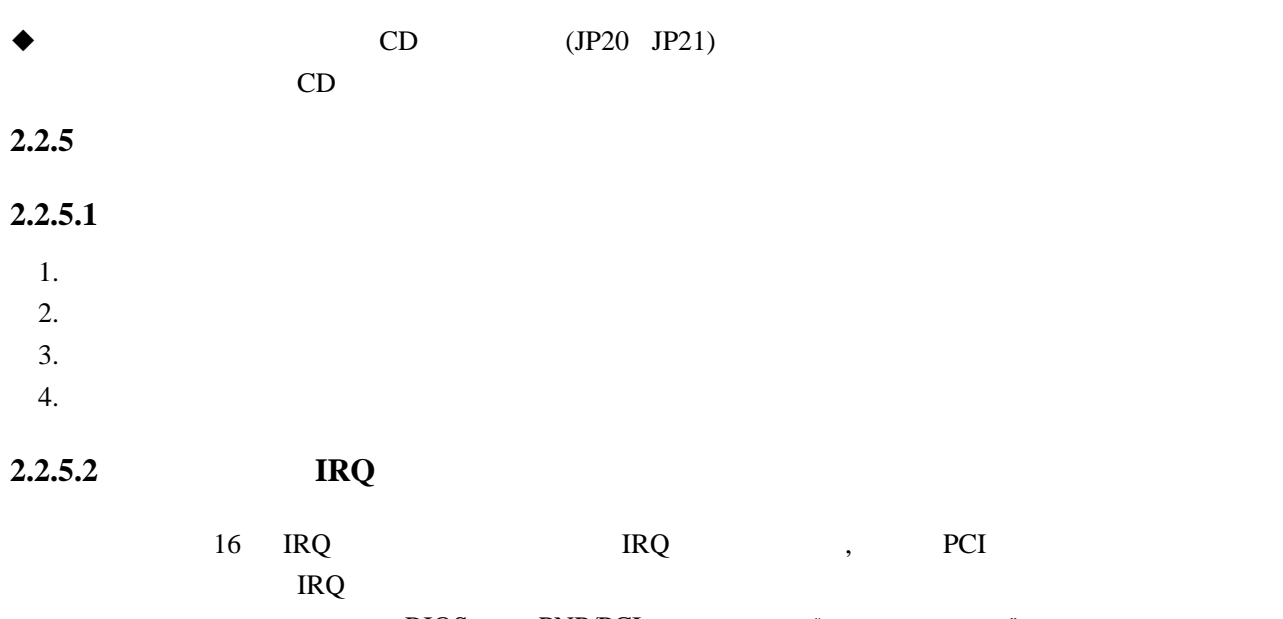

 $\text{BIOS}$  PNP/PCI  $\text{Y}$   $\text{PNP}$   $\text{POP}$   $\text{POP}$ IRQ Windows95/Windows98  $\mathbb{R}^n$  and  $\mathbb{R}^n$  and  $\mathbb{R}^n$  and  $\mathbb{R}^n$  and  $\mathbb{R}^n$  and  $\mathbb{R}^n$  and  $\mathbb{R}^n$  and  $\mathbb{R}^n$  and  $\mathbb{R}^n$  and  $\mathbb{R}^n$  and  $\mathbb{R}^n$  and  $\mathbb{R}^n$  and  $\mathbb{R}^n$  and  $\mathbb{R}^n$  and  $\mathbb{R}^n$ 

# **2.2.5.3 DMA**

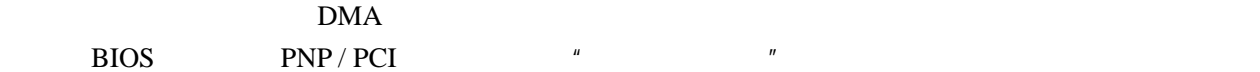

# AWARD BIOS

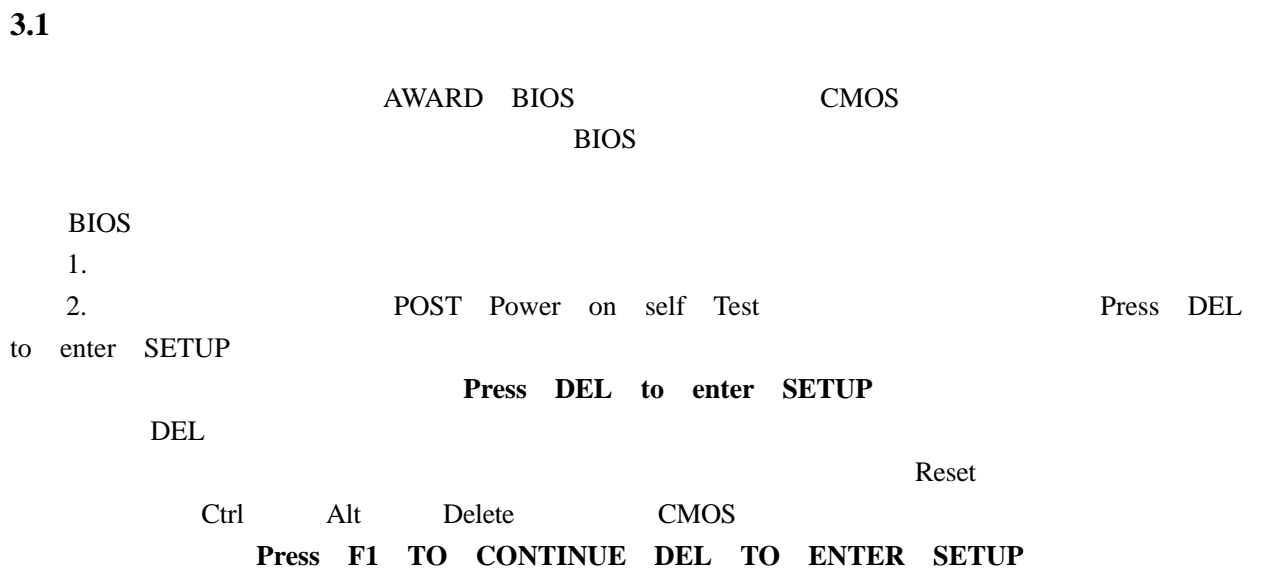

#### 则说明要对 **COMS** 重新设置。

#### **3.1.1**

Award BIOS CMOS

 $\text{Enter}$ 

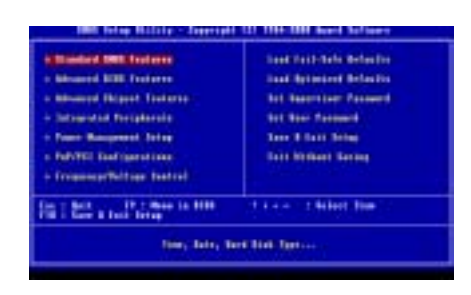

Highlighted

**3.1.2 CMOS** (standard Cmos Features)

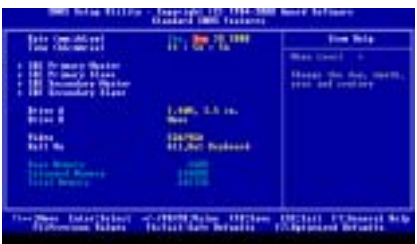

标准 CMOS 设置包括有十个项目,每项有一个或多个设置项,利用键盘的上下键来选择(被选项

PgUp PgDn

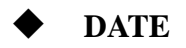

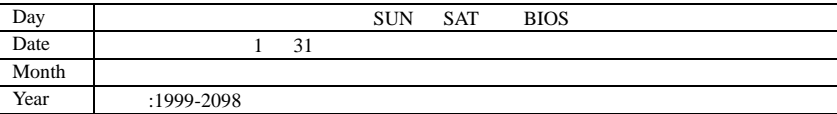

# $\blacklozenge$  TIME

 $\frac{1}{2}$  , and  $\frac{1}{2}$  , and  $\frac{1}{2}$  , and  $\frac{1}{2}$  , and  $\frac{1}{2}$  , and  $\frac{1}{2}$  , and  $\frac{1}{2}$  , and  $\frac{1}{2}$  , and  $\frac{1}{2}$  , and  $\frac{1}{2}$  , and  $\frac{1}{2}$  , and  $\frac{1}{2}$  , and  $\frac{1}{2}$  , and  $\frac{1}{2}$  , a

AM PM

**Primary**-**Master**/**Primary Slave**/**Secondary Master**/**Secondary Slave**(**IDE** 设

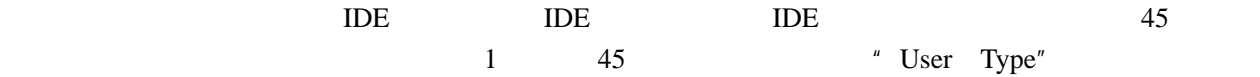

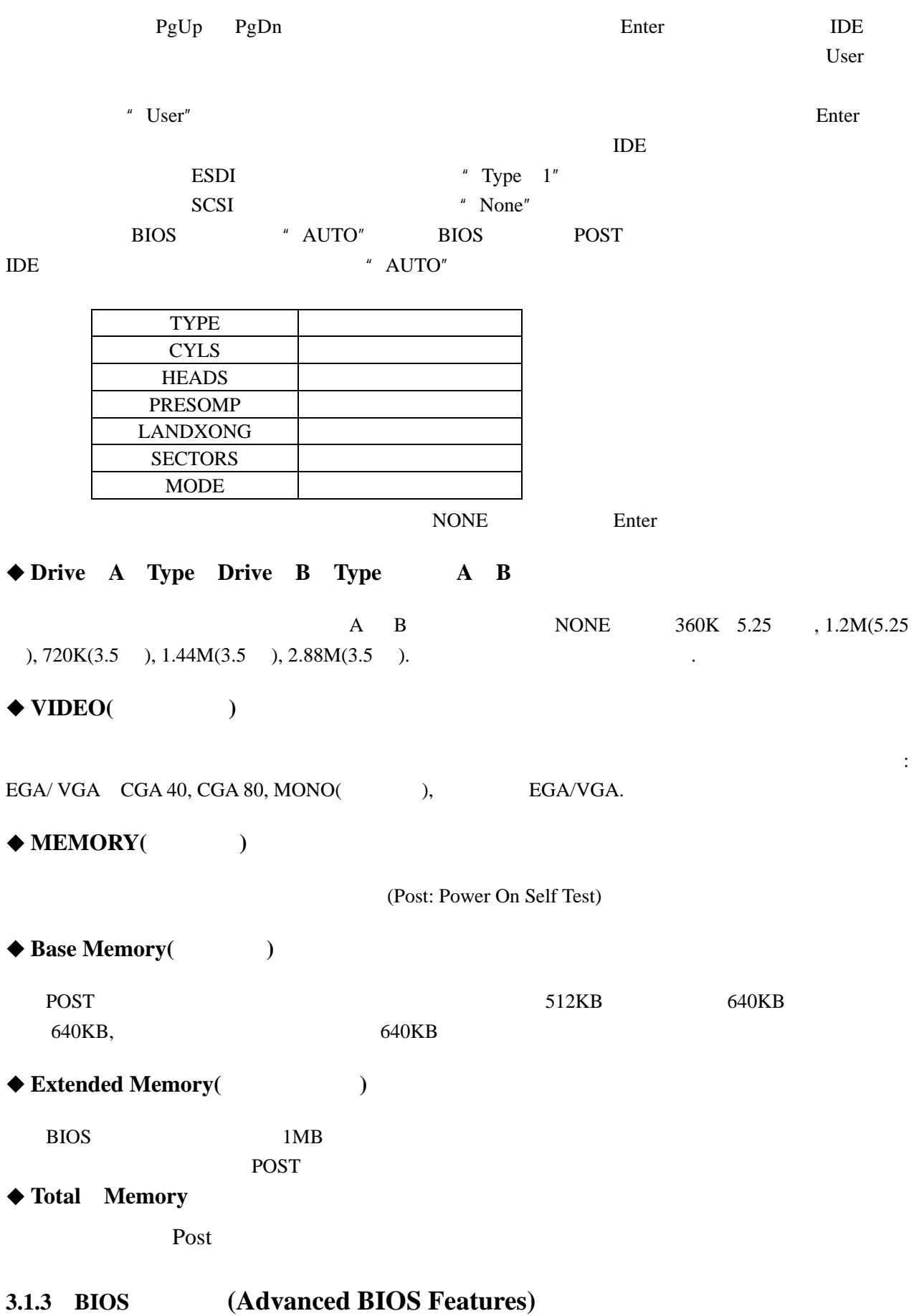

#### **lopstar®**

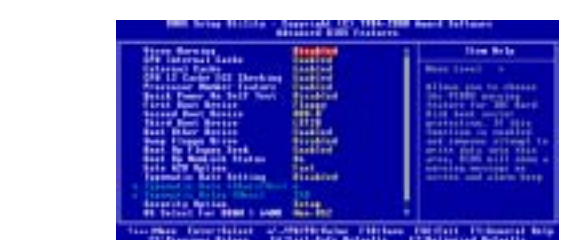

# **Virus Warning**

(Shadow)

 $\frac{u}{l}$  and  $\frac{v}{l}$  Enabled,

Enabled / Disabled.

◆ CPU L1 L2 Cache (CPU /  $\qquad$  )

 $CPU$  /

:Enabled / Disabled " Enabled"

# ◆ Quick Power On Se1f Test (
<del>↓</del>

POST(Power On Self Test) (but Depend Test)

POST<sub>1</sub>

:Enabled / Disable

### ◆ BOOT First Second Third Other Device Sequence

# Enabled" Boot Other Device" FDD LS/ZIP HDD-0 SCSI CDROM HDD-1 HDD-2 HDD-3 LAN Disabled

**Swap Floppy Driver(**换软驱代号**)** 

此功能是让用户将 A B 软驱的顺序变换,以便可搭配特定磁盘或光盘装载操作系统,或者是改

: Enabled / Disabled

 $\sqrt{a}$ 

### $\blacklozenge$  Boot Up Floppy Seek

POST BIOS ROST

- : Enabled / Disabled
- ◆ Boot Up Numlock Status(
→ Boot Up Numlock Status(
→ Boot Up Numlock Status(
→ Boot Up Numlock Status(
→ Boot Up Numlock Status(
→ Boot Up Numlock Status(
→ Boot Up Numlock Status(
→ Boot Up Numlock Status(
→ Boot Up Num

9 版本:2.0

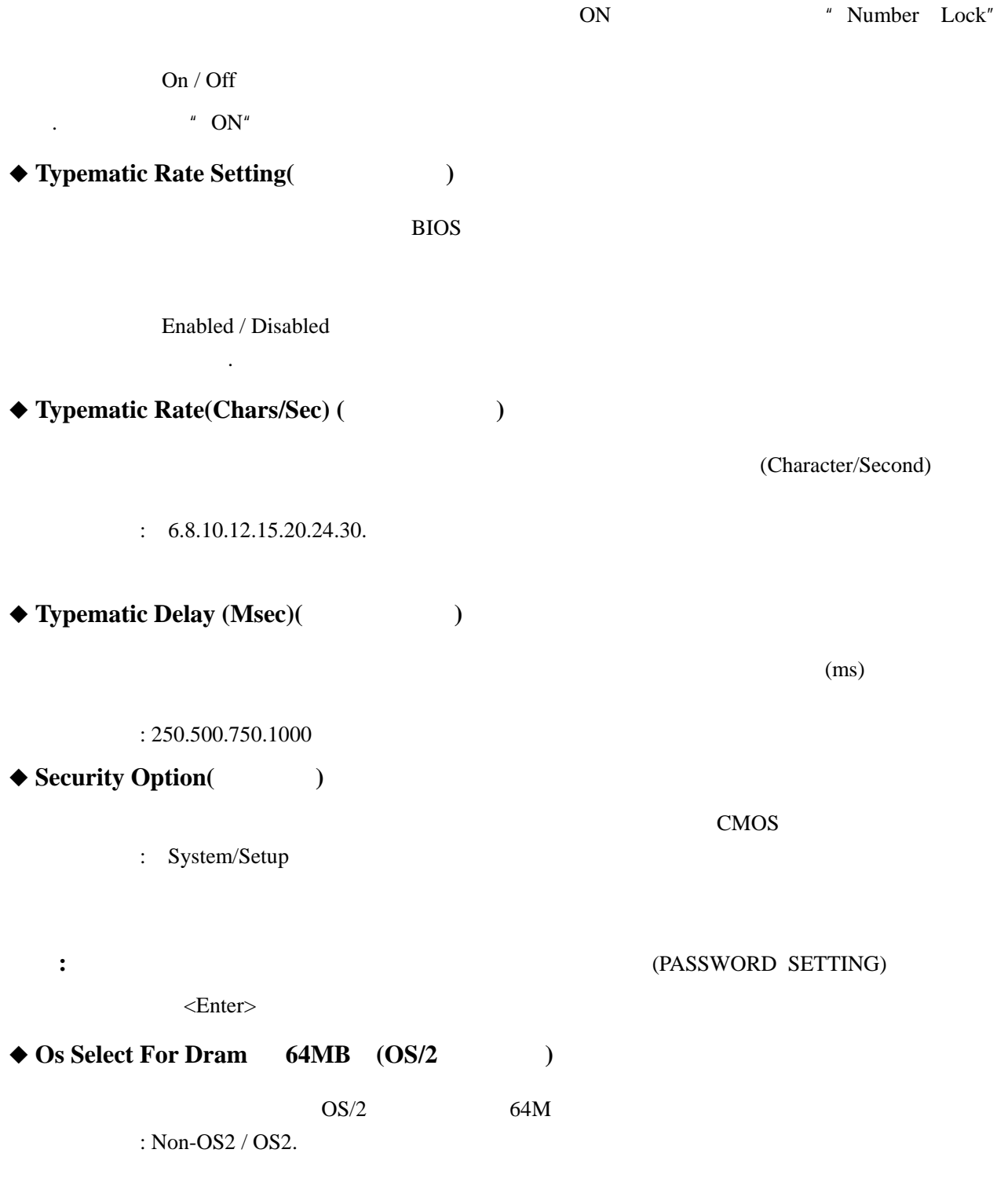

# **3.1.4 (Advanced Chipset Features)**

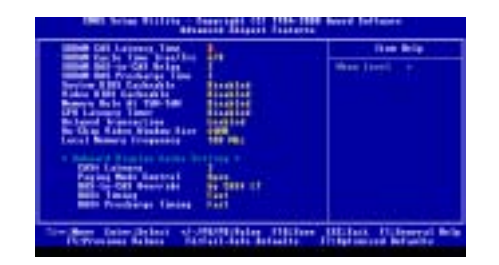

#### 组对于高速缓存的管理,同时也还包括了对于 PCI 接口卡的运作控制,建议使用系统预设值。

注意**:**如因设置此项功能而导致主机板不能正常运作,请关闭系统电源后清除 **CMOS,**然后重新开机即

**3.1.5 (Integrated Peripherals)** 

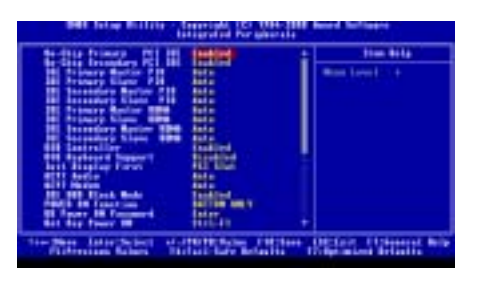

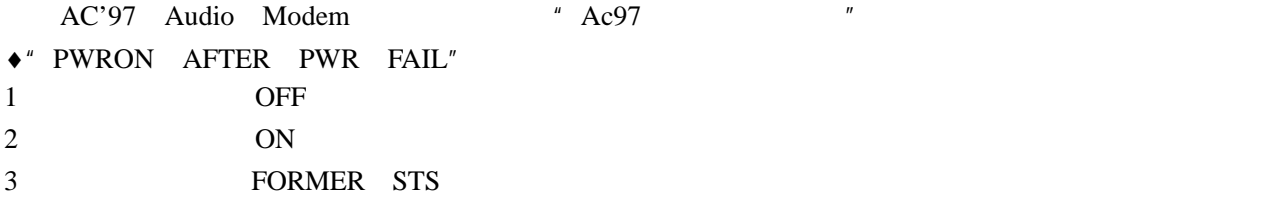

# **3.1.6 (Power Management Setup)**

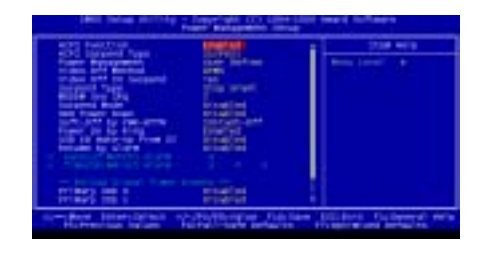

**3.1.7 PNP PCI** (PNP/PCI Configurations)

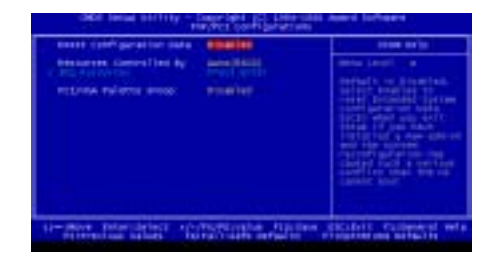

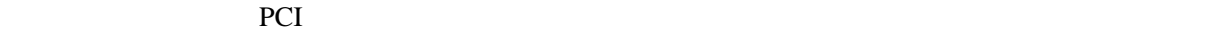

#### **3.1.8 CPU**

CPU X CPU  $X$ " HOST CPU/DIMM PCI CLOCK" "CPU Clock

Ratio"

 $\blacksquare$  **INTEL CPU**  $\blacksquare$  **HOST CPU/DIMM PCI** CLOCK'

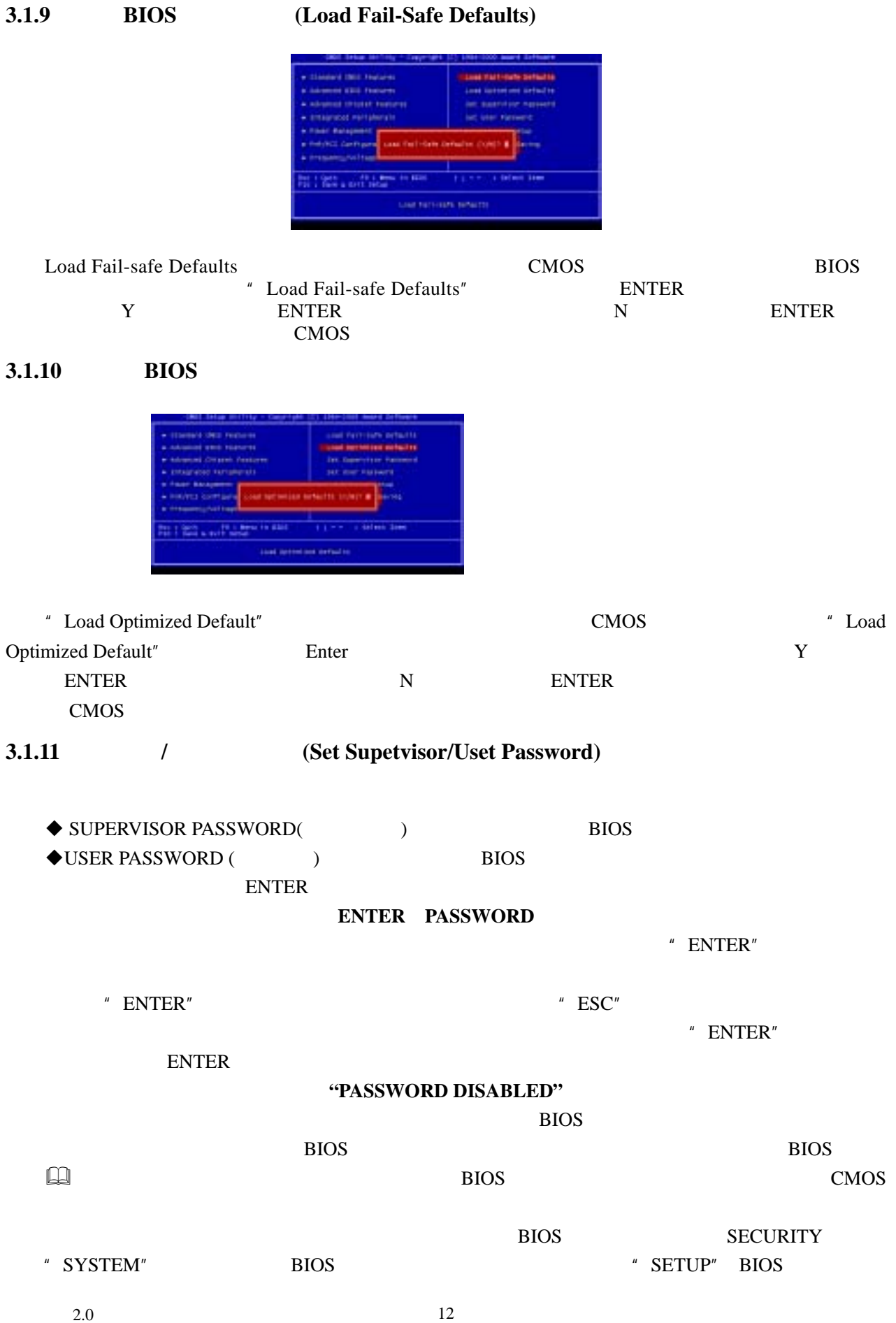

#### **lopstar**

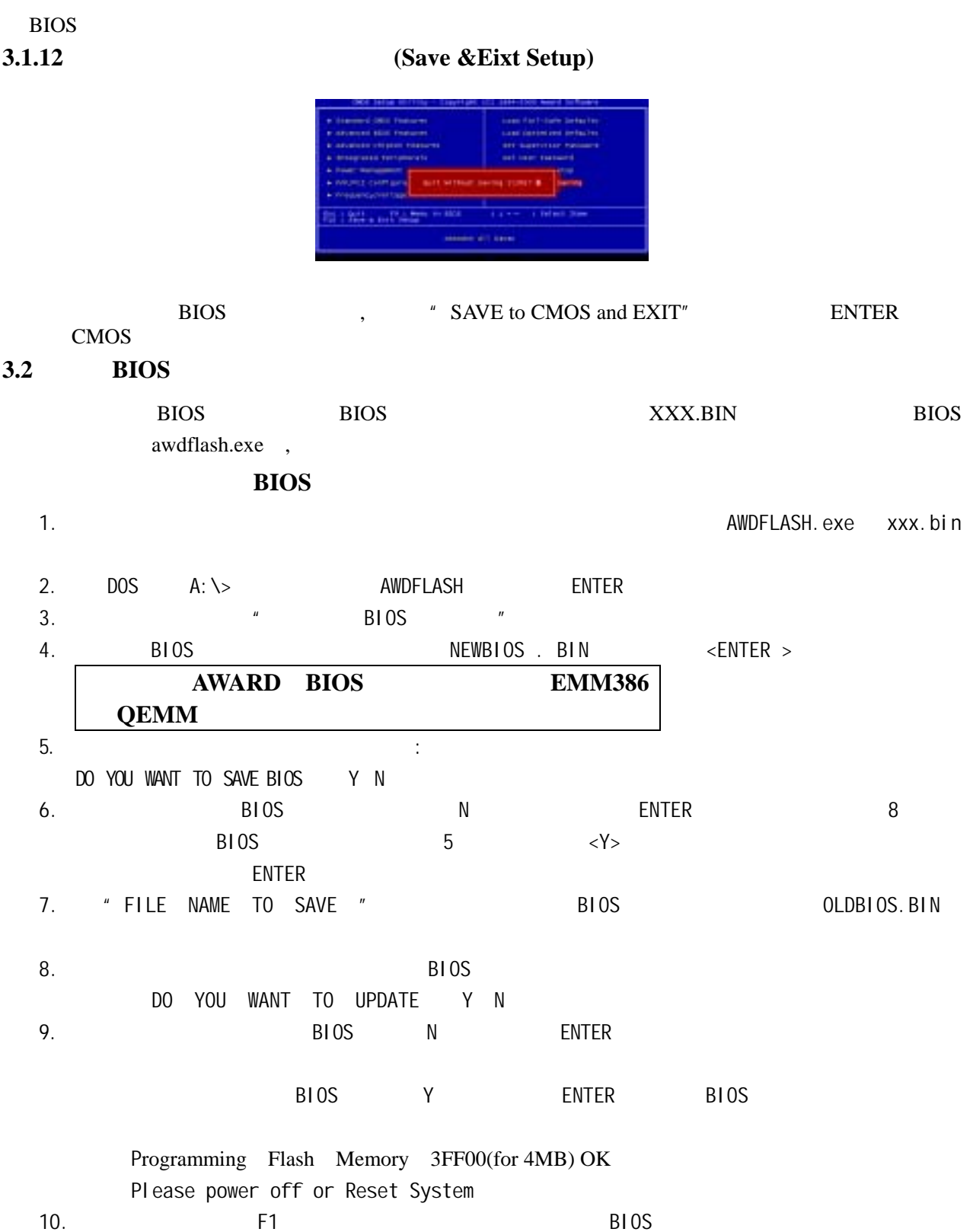

13 版本:2.0

**4.1** 主板驱动程序的安装

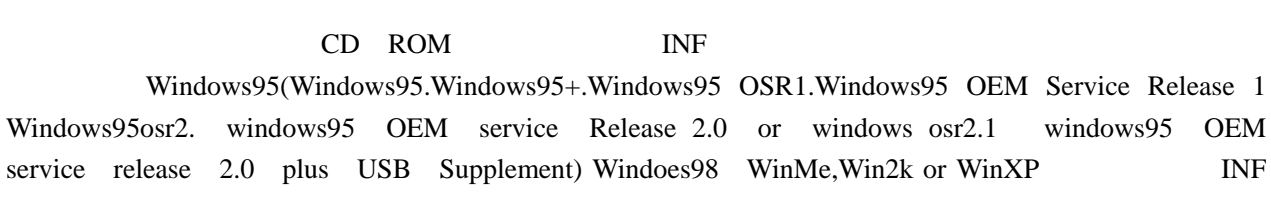

1 CD ROM

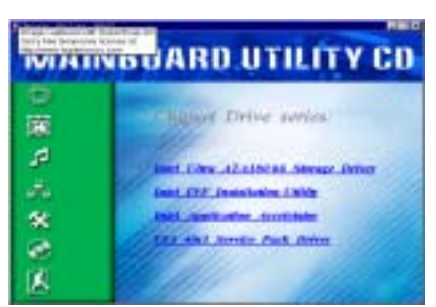

2 **Intel Inf Installation Utility**"

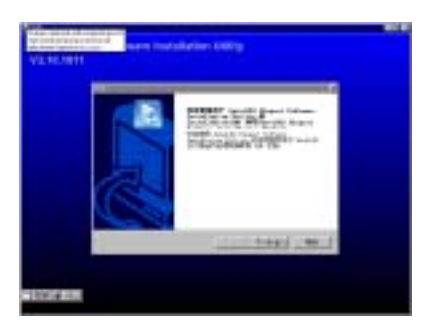

 $3$   $\frac{1}{2}$   $\frac{1}{2}$   $\frac{1}{2$ 

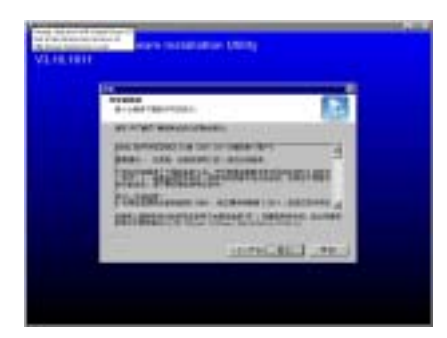

4. "  $Y$  " :

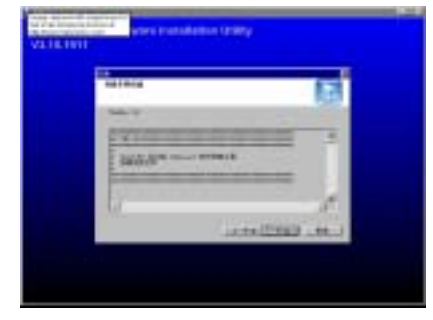

 $5.$   $"$   $"$ 

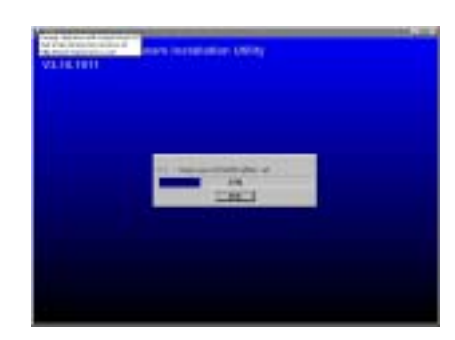

 $6$   $\mu$   $\mu$ 

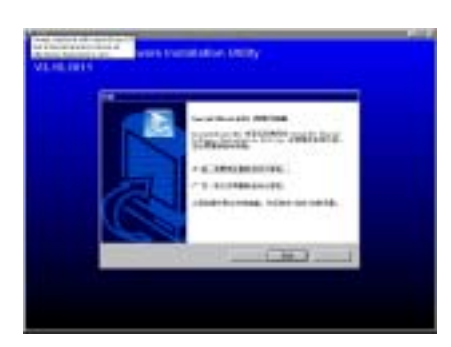

# **4.2 Intel Ultra ATA Storage**

Intel Ultra ATA Storage Value Intel Ultra ATA Storage Value in the Ultra ATA Storage value of  $\mu$ 

1 1 1. The Ultra ATA Storage Driver"

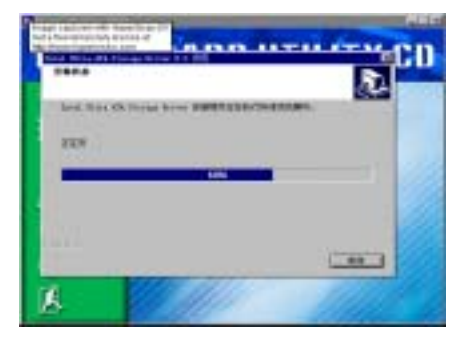

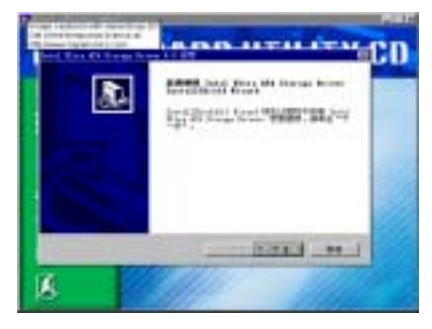

#### 3  $V''$

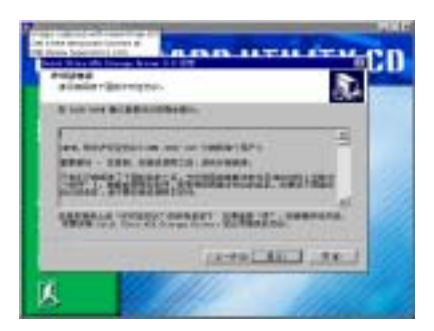

### 4. " " Intel Ultra ATA Storage

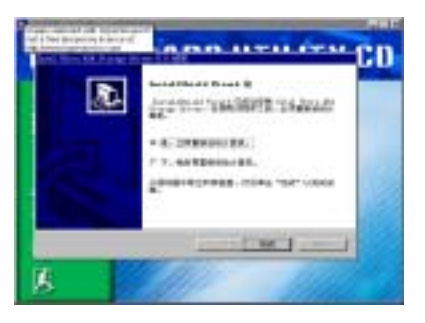

### **4.3** 板载显卡驱动程序的安装

1 Graph" Graph"

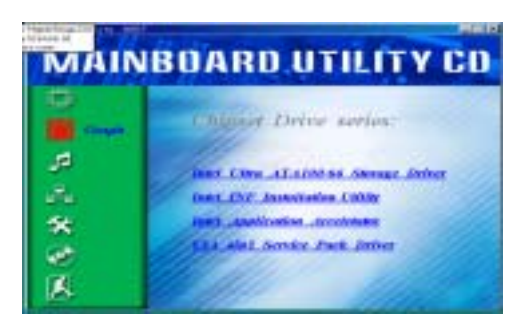

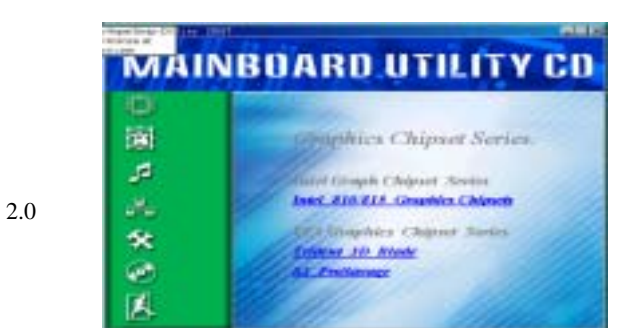

" Intel 810/815 Graphics Chipsets"

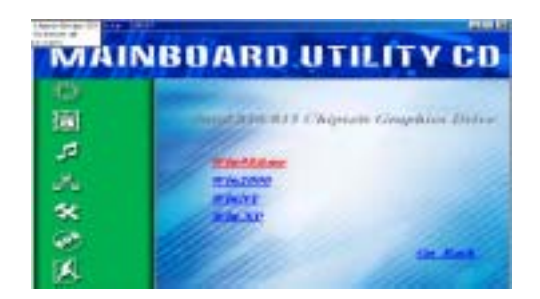

4 min98&me"

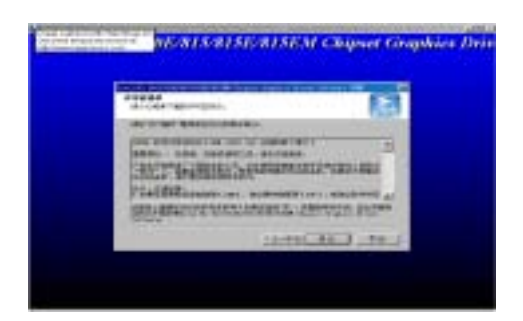

5  $"$  Y "

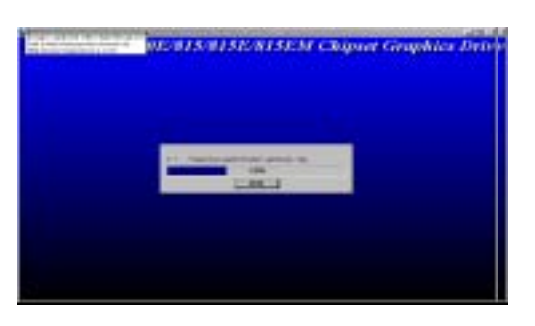

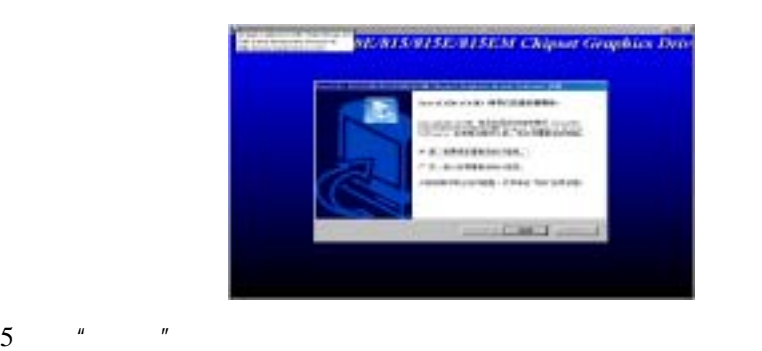

### **4.4 AC'97**

 $TM-810T$  **AC'97** 

ALC 101/201 (Avance Logic **AC'97** Sound 201) **\*** \* \* **114** AUDIO", \* Avance Logic AC'97 **Sound Driver "**, The Sigmatel 9700 WIN98 **Sigmatel 9700 WIN98** 

1. 4.1 1 **AUDIO**" 1

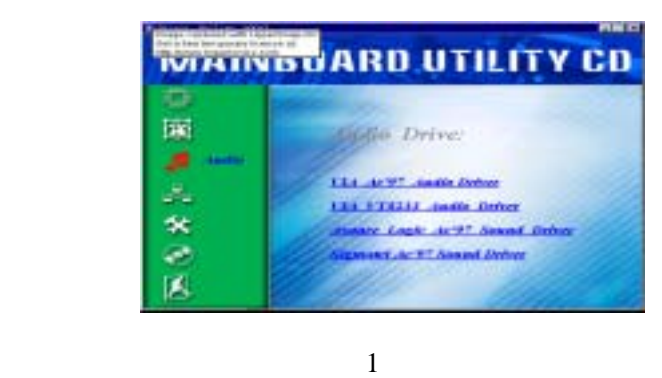

2 1 "Sigmatel AC'97 Sound Driver" 2)所示:

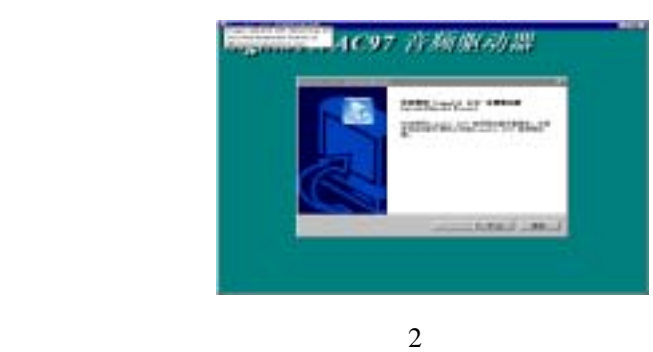

 $3 \t 2 \t 1 \t N''$   $N''$   $3$ 

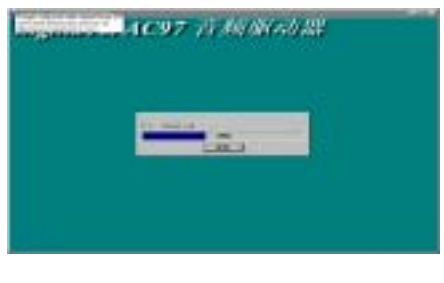

图(3

 $4 \t3$ 

**LICHT IF AN IN AD IN** 版本:2.0 18

#### **lopstar**

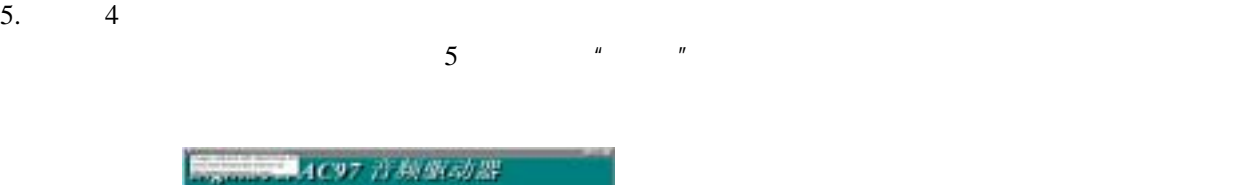

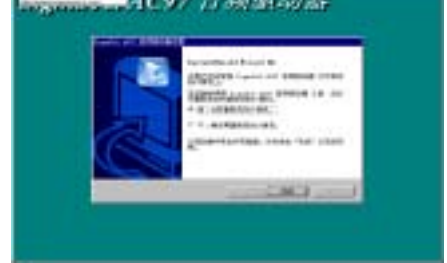

图(5

图(4

WINDOWS